# **Chapter 1 Structures and Pointers**

**Structure** is a user-defined data type to represent a collection of different types of data under a common name.

Eg: struct stud { int roll; char name[20]; }

*Pointer* is a variable that can hold the address of a memory location.

Syntax to declare pointer variable: data type \* variable;

The *address of operator* (**&**), is used to get the address of a variable.

The *value at operator* (\*) is used to retrieve the value pointed to by the pointer.

#### **Two types of memory allocation:**

The memory allocation before the execution of the program is *static memory allocation*. Memory allocation during run-time is *dynamic memory allocation.* The **new** operator is used for dynamic memory allocation and **delete** to de-allocate (free) the memory.

**^^^^^^^^^^^^^^^^^^^^^^^^^^^^^^^^^^^^^^^^^^^^^^^^^^^^^^^^^^^^^^^^^^^^^^^^^^^^^^^^^^**

# **Chapter 2 Concepts of Object Oriented Programming**

#### **Procedural paradigm V/s OOP**

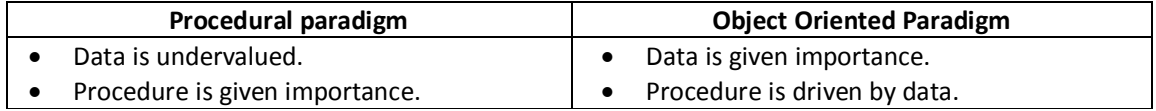

#### **Basic Concepts of OOP**

1. Data abstraction: Showing only the essential features and hiding the details.

- 2. Data encapsulation: Binds the data and functions together.
- 3. Polymorphism: The ability to process objects differently.
- 4. Inheritance: Creating new classes by deriving properties from existing class.
- 5. Modularity: Partitioning a program into small segments.

**^^^^^^^^^^^^^^^^^^^^^^^^^^^^^^^^^^^^^^^^^^^^^^^^^^^^^^^^^^^^^^^^^^^^^^^^^^^^^^^^^^**

#### **Chapter 3**

# **Data Structures and Operations**

**Data structure** is a way of organising logically related data items which can be processed as a single unit.

#### **Classification of data structures:**

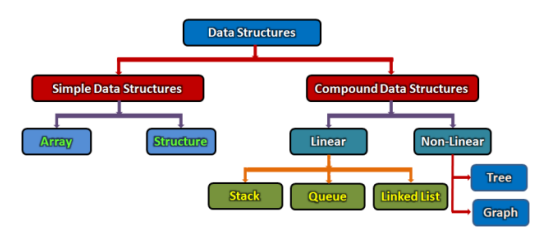

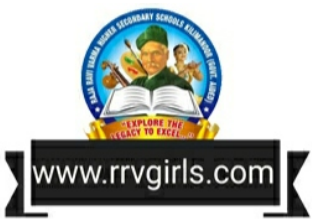

**Operations on Data Structures:** Traversing, searching, inserting, deleting, sorting and merging.

**Stack:** Data structure that follows LIFO (Last In First Out) principle.

**Push Operation**: Inserting a new data item into the stack at Top position. Attempt to insert an item in a filled stack is *stack overflow*.

**Pop Operation**: Deleting an element from the top of a stack. Attempt to delete an item from an empty stack is *stack underflow*.

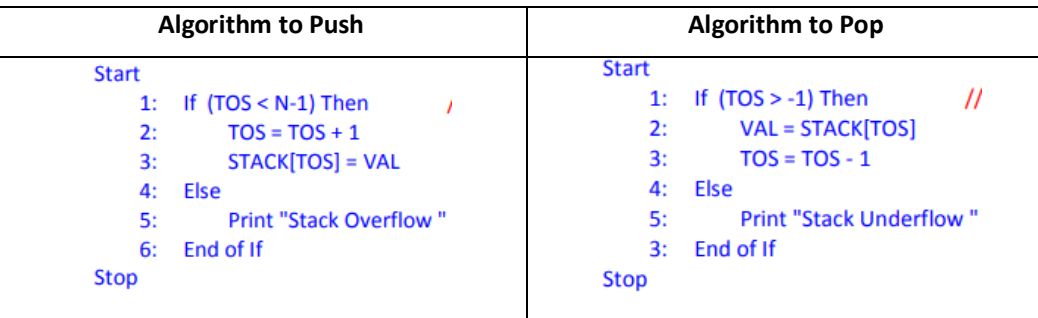

**Queue:** Data structure that follows the FIFO (First In First Out) principle. A queue has two end points - **Front** and **Rear**.

**Linked list:** It is a collection of nodes, where each node consists of two parts – a *data* and a *link.* Linked list is a dynamic data structure.

^^^^^^^^^^^^^^^^^^^^^^^^^^^^^^^^^^^^^^^^^^^^^^^^^^^^^^^^^^^^^^^^^^^^^^^^^^^^^^^^^^

# **Chapter 4**

# **Web Technology**

### **Static web page V/s Dynamic web page**

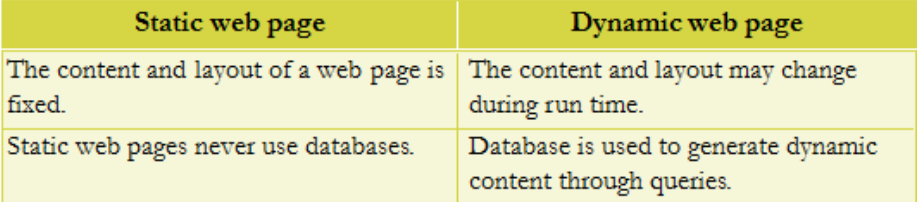

#### **Client side scripting V/s Server side scripting**

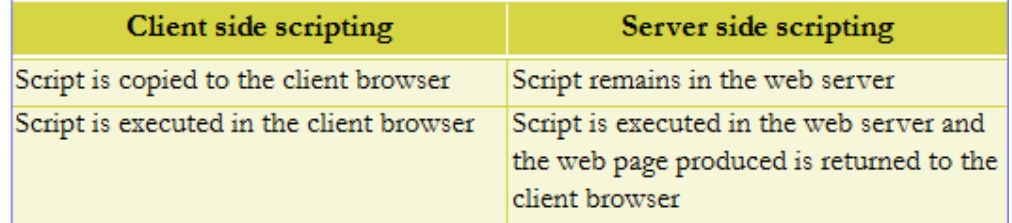

Client side scripting languages: JavaScript, VB Script Server side scripting languages: PHP, JSP, ASP, Pearl

#### **Structure of HTML code**

<HTML> <HEAD> <TITLE> </TITLE> </HEAD> <BODY> </BODY> </HTML>

## **HTML Tags**

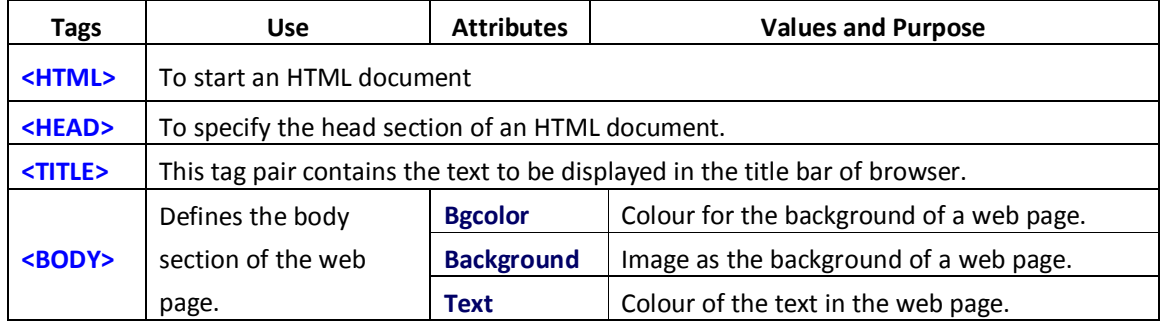

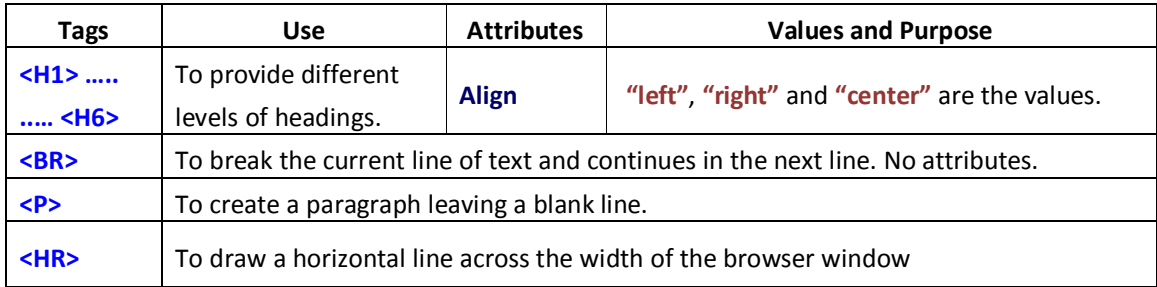

# **Text formatting tags**

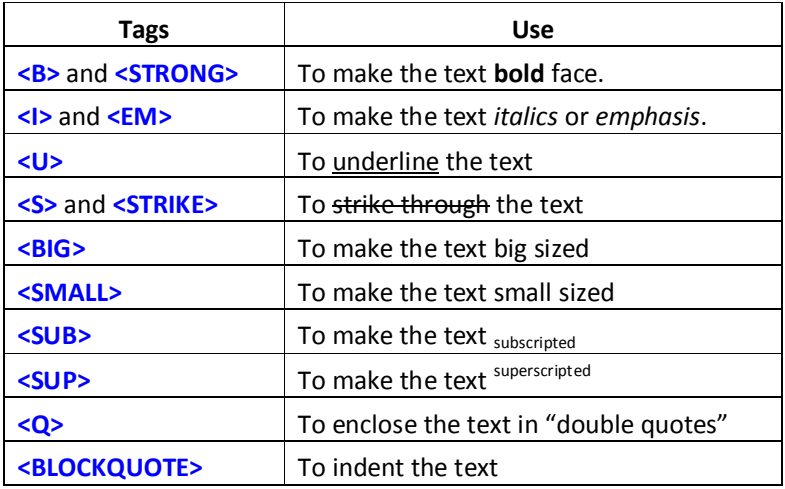

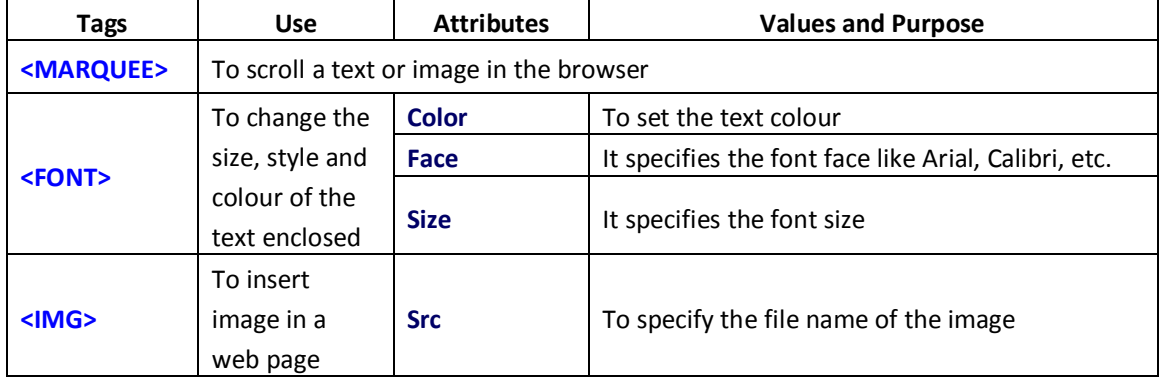

# **Chapter 5 Web Designing using HTML**

## **Different types of Lists in HTML**

There are three kinds of lists in HTML - unordered lists, ordered lists and definition lists.

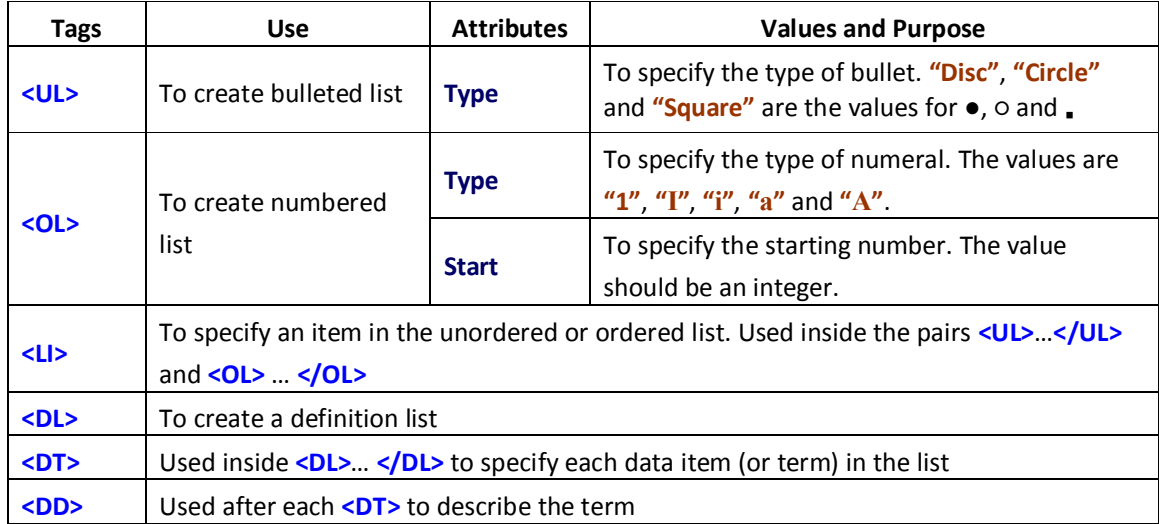

## **Links in HTML**

A hyperlink (or simply link) is a text or an image in a web page, on clicking which another document or another section of the same document will be opened. The **<A>** tag, called anchor tag is used to give hyperlinks. **Href** is the main attribute of **<A>** tag. The URL (address of the web page/site) is given as its value. There are two types of linking – internal linking and external linking.

## **Creating Table in Web page**

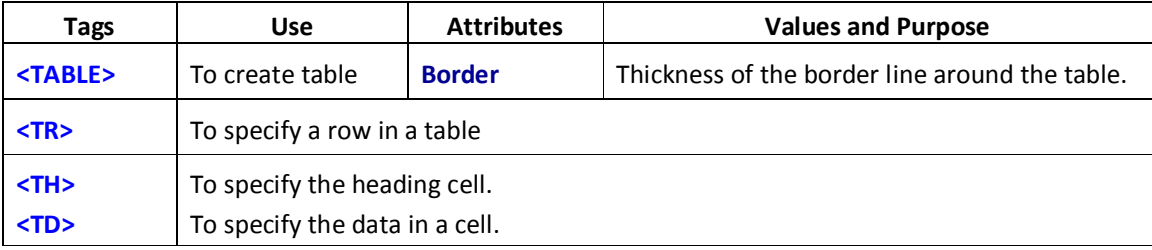

#### **Input controls in Forms**

Textbox – To input a line of text

Password box – To input passwords

Option button (Radio button) – To select an item from a groups of options

Checkbox – To select one or more items in a group

List box – To select one or more items from list of items

Text area – To input multi line text

Submit button – To submit data to the Form handler

Reset button – To clear the entries in the Form

# **Chapter 6 Client side Scripting using JavaScript**

**<SCRIPT> tag:** To embed JavaScript code in an HTML file.

**Data Types in JavaScript:** Number, String, Boolean

**Variables:** Used for storing values. Declared using the keyword **var** as: **var x;**

## **Operators**

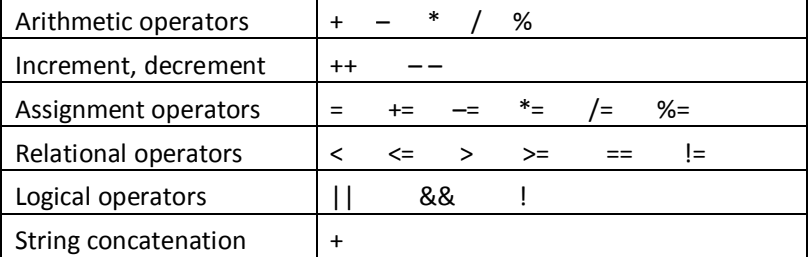

## **Control Statements**

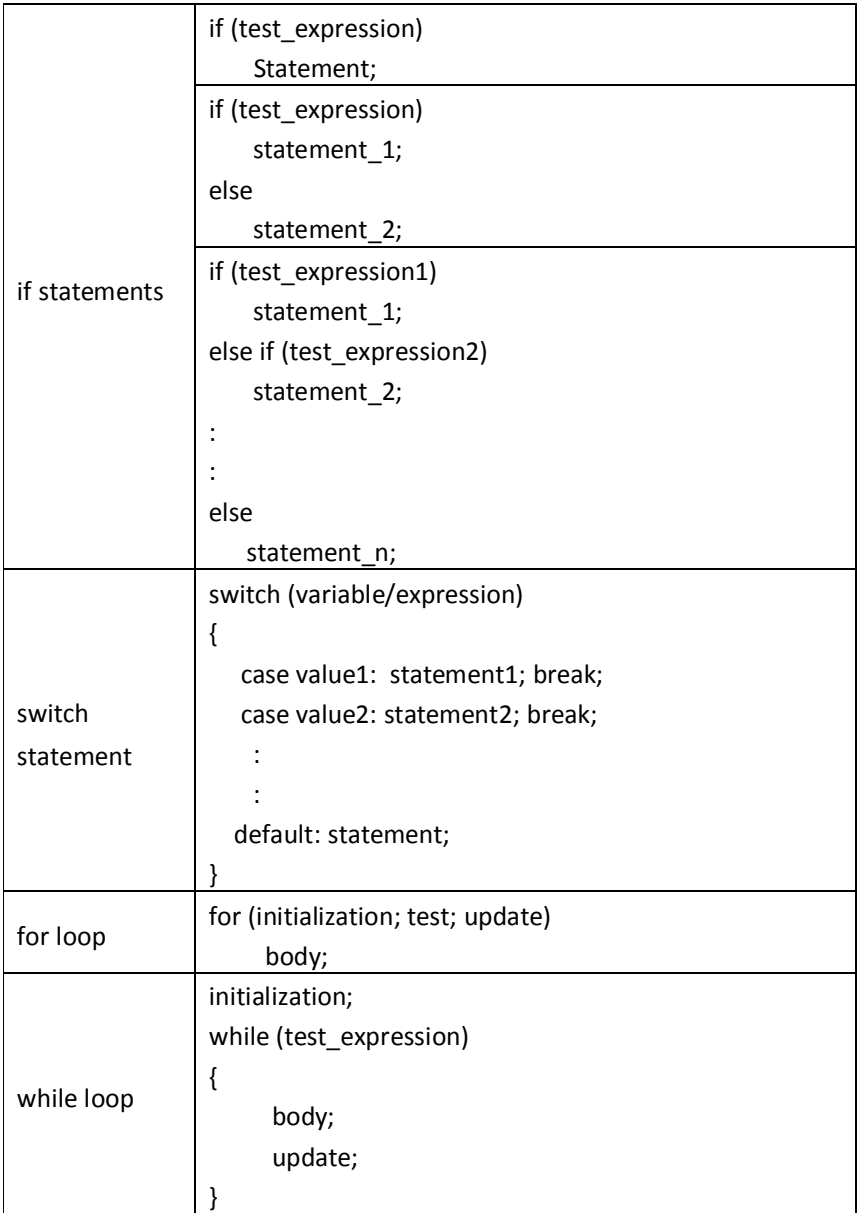

#### **Built-in Functions**

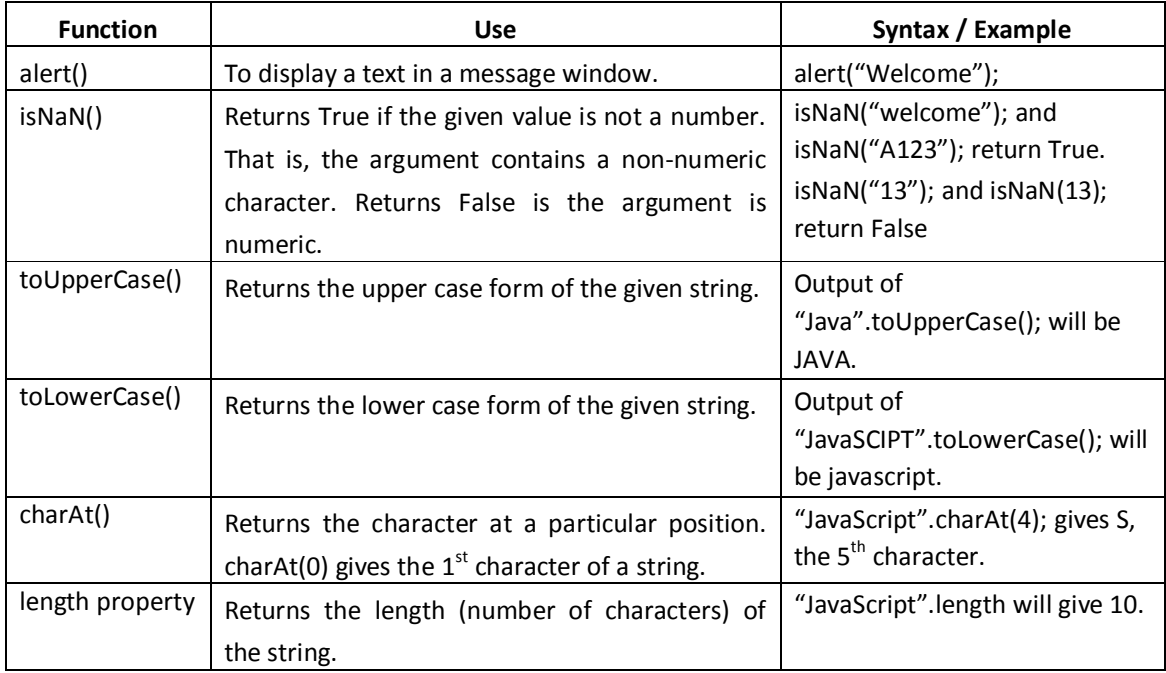

^^^^^^^^^^^^^^^^^^^^^^^^^^^^^^^^^^^^^^^^^^^^^^^^^^^^^^^^^^^^^^^^^^^^^^^^^^^^^^^^^^

# **Chapter 7 Web Hosting**

#### **Types of web hosting**

- **(i) Shared hosting:** Most suitable for small websites that have less traffic. Cheaper and easy to use. Services will be slow.
- **(ii) Dedicated hosting:** Dedicated servers provide guaranteed performance, round-the-clock power supply, and fast access. But they are very expensive.
- **(iii) Virtual Private Server (VPS):** VPS provides almost the same services at a lesser cost than that of dedicated hosting. Some popular server virtualization softwares are VMware, FreeVPS, etc.

**FTP Client software:** FTP client software establishes a connection with a remote server and is used to transfer files from our computer to the server computer. SFTP uses Secure Shell (SSH) protocol which provides facilities for secure file transfer. The popular FTP client software are FileZilla, CuteFTP, SmartFTP, etc.

**Free Hosting:** Provides web hosting services free of charge. The size of the files that can be uploaded may be limited. Audio/video files may not be permitted. Sites.google.com, yola.com, etc. are free web hosting services.

^^^^^^^^^^^^^^^^^^^^^^^^^^^^^^^^^^^^^^^^^^^^^^^^^^^^^^^^^^^^^^^^^^^^^^^^^^^^^^^^^^

# **Chapter 8 Database Management System**

**Database** is an organized collection of inter-related data stored together with minimum redundancy, which can be retrieved as desirable.

**Database Management System (DBMS)** is essentially a set of programs which facilitates storage, retrieval and management of database.

#### **Advantages of DBMS:**

- Data redundancy (duplication of data) is controlled.
- Data inconsistency is avoided.
- Data are efficiently accessed.
- Data integrity is maintained.
- Data security is ensured.
- Data sharing is allowed.

### **Components of DBMS:** Hardware, Software, Database, Users, Procedures:

#### **Data organisation:**

- Field: The smallest unit of stored data.
- Record: A collection of related fields.
- File: A collection of all occurrences of same type of records.
- Database: A collection of files associated with an organisation.

## **Types of Users of database**

- Database Administrator (DBA): The person responsible for the control of the centralized and shared database.
- Application Programmers: Computer professionals who interact with the DBMS through application programs.
- Sophisticated Users: They interact with the database through their own queries.
- Naive Users: People accessing data by invoking one of the application programs.

**Relation:** A relation is also called Table. Data are organized in the form of rows and columns

**Tuple:** The rows (records) of a relation are known as tuples.

**Attribute:** The columns of a relation are called attributes.

**Degree:** The number of attributes in a relation determines the degree of a relation.

**Cardinality:** The number of rows (records) or tuples in a relation is called cardinality of the relation.

**Domain:** It is a pool of values in a given column of a table.

**Schema:** The description or structure of a database is called the database schema.

**Instance:** An instance of a relation is a set of tuples in it.

## **Types of Keys:**

- Candidate key: It is the minimal set of attributes that uniquely identifies a row in a relation.
- Primary key: It is one of the candidate keys chosen to uniquely identify tuples within the relation.
- Alternate key: It is a candidate key that is not chosen as the primary key.
- Foreign key: A key in a table can be called foreign key if it is a primary key in another table.

## **Relational algebra**

The fundamental operations in relational algebra are SELECT( $\sigma$ ), PROJECT  $(\pi)$ , UNION, INTERSECTION, SET DIFFERENCE, CARTESIAN PRODUCT, etc.

^^^^^^^^^^^^^^^^^^^^^^^^^^^^^^^^^^^^^^^^^^^^^^^^^^^^^^^^^^^^^^^^^^^^^^^^^^^^^^^^^^

#### **Chapter 9**

# **Structured Query Language**

**Components of SQL**: Data Definition Language (DDL), Data Manipulation language (DML) and Data Control Language (DCL).

*DDL commands*: CREATE TABLE, ALTER TABLE, DROP TABLE, CREATE VIEW, DROP VIEW. *DML commands*: INSERT INTO, SELECT, UPDATE, DELETE FROM.

*DCL commands*: GRANT, REVOKE.

**SQL Data Types**: INT or INTEGER, DEC or DECIMAL, CHAR or CHARACTER, VARCHAR, DATE, TIME.

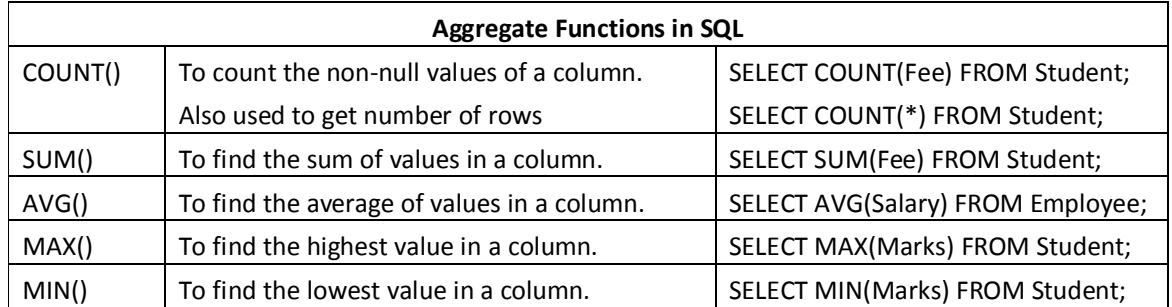

^^^^^^^^^^^^^^^^^^^^^^^^^^^^^^^^^^^^^^^^^^^^^^^^^^^^^^^^^^^^^^^^^^^^^^^^^^^^^^^^^^

# **Chapter 10 Server side Scripting using PHP**

## **Output statements – echo() and print()**

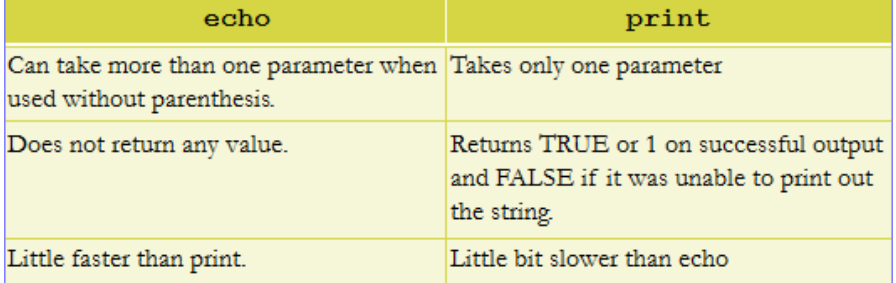

#### **Data Types in PHP**

- (i) Core data types Integer, Float/Double, String, Boolean
- (ii) Special data types Null, Array, Object, Resource

#### *An example for String concatenation:*

 $Sx = "PHP";$ \$y = "Script";  $$z = $x$.$ 

The . (dot) operator will add the two strings.

#### **Built-in Functions**

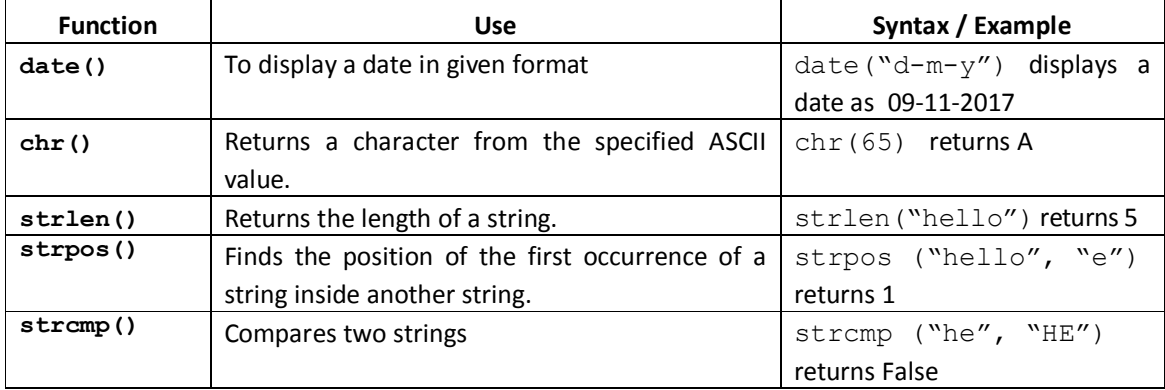

# **Chapter 11 Advances in Computing**

#### *Serial Computing V/s Parallel Computing*

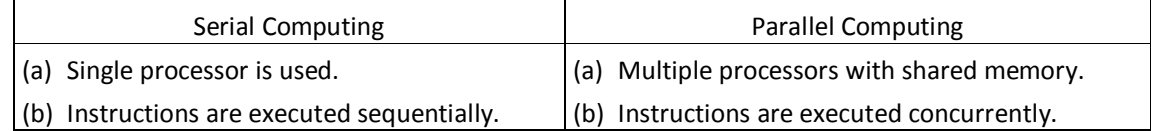

#### **Cloud Computing**

It refers to the use of computing resources that reside on a remote machine and are delivered to the end user as a service over a network

Cloud services are grouped into three – Software as a Service (SaaS), Platform as a Service (PaaS) and Infrastructure as a Service (IaaS).

#### **Applications of Computational Intelligence**

**Biometrics**: It refers to the measurements (metrics) related to human characteristics.

**Robotics**: It is the scientific study associated with the design, fabrication, theory and application of robots.

**Computer vision**: It is the construction of meaningful description of the structure and properties of the 3-dimensional world from 2-dimensional images.

**Natural Language Processing (NLP)**: It is branch of computer science that focuses on developing systems which allow computers to communicate with people using human languages such as English, Malayalam etc.

**Automatic Speech Recognition (ASR)**: It refers to the AI methods of communicating with a computer in a spoken language like Malayalam.

**Optical Character Recognition (OCR) and Handwritten Character Recognition (HCR)**: The task of OCR and HCR are integral parts of pattern recognition.

**Bio-informatics**: It is the application of computer technology to the management of biological information.

**Geometric Information System (GIS)**: It is a computer system for capturing, storing, checking, and displaying data related to various positions on earth's surface.

^^^^^^^^^^^^^^^^^^^^^^^^^^^^^^^^^^^^^^^^^^^^^^^^^^^^^^^^^^^^^^^^^^^^^^^^^^^^^^^^^^

## **Chapter 12**

## **ICT and Society**

**Interactions in e-Governance:** Government to Government (G2G), Government to Citizens (G2C), Government to Business (G2B), Government to Employees (G2E)

**e-Governance infrastructure:** In India, the e-Governance infrastructure mainly consists of State Data Centers (SDC) for providing core infrastructure and storage, State Wide Area Network (SWAN) for connectivity and Common Service Centers (CSC) as service delivery points.

**e-Business** is the sharing of business information, maintaining business relationships and conducting business transactions by means of the ICT application.

**Electronic Payment System (EPS)** is a system of financial exchange between buyers and sellers in an online environment.

**e-Banking** or electronic banking is defined as the automated delivery of banking services directly to customers through electronic channel.

**e-Learning tools:** Electronic books reader (e-Books), e-Text, Online chat, e-Content, Educational TV channels.

**Cyber Crime:** Cyber crimes include phishing, hacking, denial of service attacks, etc.

### **Cyber crimes against individuals:**

- **Identity theft** occurs when someone uses another person's identifying information, like their name, credit card number, etc. without their permission to commit fraud or other crimes.
- **Harassment** means posting humiliating comments focusing on gender, race, religion, nationality at specific individuals in chat rooms, social media, e-mail, etc. is harassment.
- **Impersonation and cheating:** Impersonation is an act of pretending to be another person for the purpose of harming the victim.
- **Violation of privacy:** Violation of privacy is the intrusion into the personal life of another, without a valid reason.
- **Dissemination of obscene material:** The Internet has provided a medium for the facilitation of crimes like pornography. The distribution and posting of obscene material is one of the important cyber crimes today.